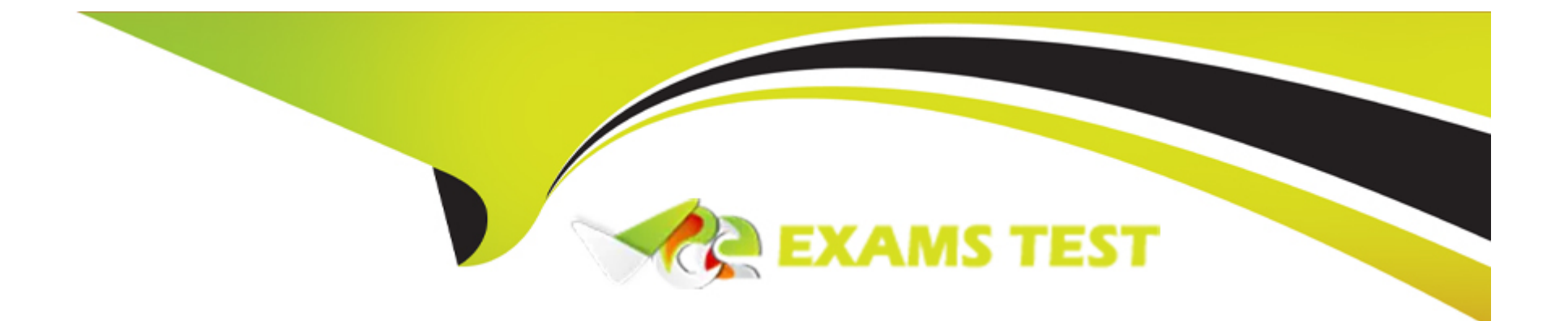

# **Free Questions for DES-6332 by vceexamstest**

## Shared by Richardson on 15-04-2024

**For More Free Questions and Preparation Resources** 

**Check the Links on Last Page** 

### **Question 1**

#### **Question Type:** MultipleChoice

Dell EMC VxRail All-Flash nodes have been deployed in a Stretched Cluster configuration A storage policy has been configured with:

\* PFTT = 1

\* SFTT = 0

\* FTM = Default

What protection will a VMDK have with this storage policy?

#### **Options:**

- A- RAID 1 cross-site RAID 5 locally
- B- No cross-site protection RAID 1 locally
- C- RAID 1 cross-site RAID 1 locally
- D- RAID 1 cross-site No local protection

#### Answer:

D

### **Question 2**

#### **Question Type:** MultipleChoice

Which user interface provides remote power control (power on and power off) for VxRail E Series nodes?

#### **Options:**

- A- VxRail Manager
- B- IPMI/BMC
- C- iDRAC
- D- VMware vSphere Web Client

#### Answer:

С

### **Question 3**

As an administrator, you are asked to view the health of the vSAN on the VxRail cluster. You select the VxRail cluster in the Navigation panel in vCenter Under which tab could you run the vSAN health check?

| Options:      |  |  |  |
|---------------|--|--|--|
| A- Hosts      |  |  |  |
| B- vSAN       |  |  |  |
| C- Monitor    |  |  |  |
| D- Datastores |  |  |  |
|               |  |  |  |
| Answer:       |  |  |  |
| С             |  |  |  |

### **Question 4**

**Question Type:** MultipleChoice

As a VxRail administrator, you must determine how long the rebuild will take after experiencing a hardware failure in the cluster. Where could you locate this information in the vSphere Web Client?

#### **Options:**

- A- Monitor > vSAN > Physical Disks
- B- Monitor > vSAN > Resyncing Components
- C- Monitor > vSAN > Health
- **D-** Monitor > vSAN > Virtual Objects

#### Answer:

В

## **Question 5**

#### **Question Type: MultipleChoice**

Which VxRail Manager view displays the storage IOPS, CPU, memory and storage usage at the VxRail cluster level?

#### **Options:**

- A- Health > Physical
- B- Health > Logical
- C- Dashboard
- **D-** Config > System

| Answer: |  |
|---------|--|
| В       |  |

### **Question 6**

**Question Type:** MultipleChoice

What is the limit of locally cached managed storage included in the CloudArray Virtual Edition license packaged with a VxRail system?

#### **Options:**

**A-** 1TB

#### **B-** 5 TB

C- 10 TB

**D-** 15 TB

#### Answer:

А

### **Question 7**

#### **Question Type:** MultipleChoice

A VxRail administrator wants to search for VxRail related knowledge base articles through the VxRail Manager user interface Which action must the administrator perform to use this feature?

#### **Options:**

- A- Register for a VxRail Community login and set the credentials in VxRail Manager
- B- Work with Dell EMC to register the VxRail appliance in the Install Database
- C- Set the Dell EMC Support username and password in VxRail Manager

D- Configure proxy settings in VxRail Manager for access to the Internet

| Answer: |  |  |
|---------|--|--|
| С       |  |  |

### **To Get Premium Files for DES-6332 Visit**

https://www.p2pexams.com/products/des-6332

**For More Free Questions Visit** 

https://www.p2pexams.com/dell-emc/pdf/des-6332

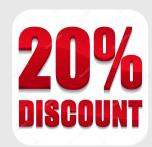